## Magnus Lindberg *UR* 1986 ur-2010-rossi 2010

# *<u>ircam</u>* **EZE** Centre Pompidou

The setup and the execution of the electroacoustic part of this work requires a Computer Music Designer (Max expert).

## **Table of Contents**

<span id="page-1-0"></span>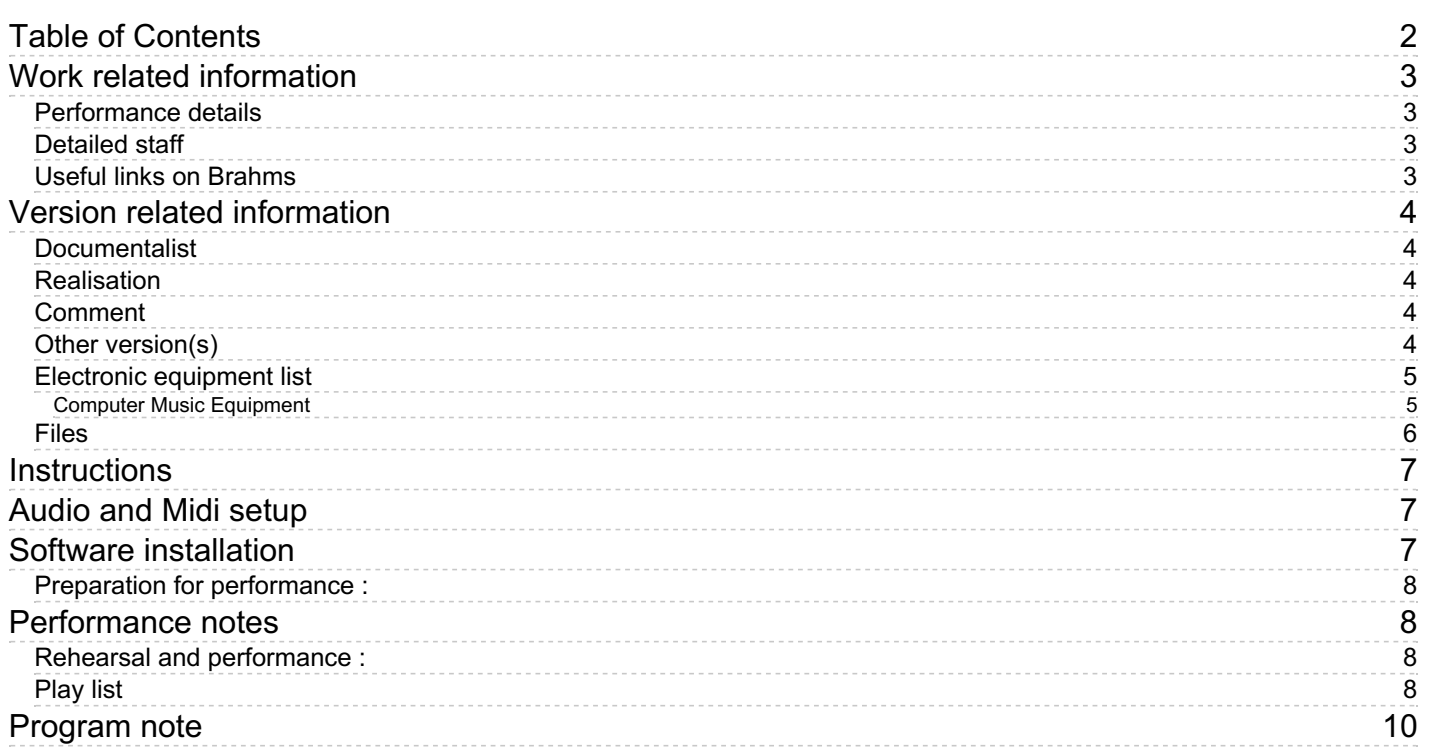

## <span id="page-2-0"></span>**Work related information**

## <span id="page-2-1"></span>**Performance details**

Oct. 11, 1986, Paris, Centre Georges-Pompidou

Publisher : Wilhelm Hansen

## <span id="page-2-2"></span>**Detailed staff**

clarinet (also bass clarinet), piano, electronic/MIDI keyboard/synthesizer [yamaha TX816, KX88, DX7, QX7, REV7, SPX90] , violin, cello, double bass

## <span id="page-2-3"></span>**Useful links on Brahms**

- *[UR](https://brahms.ircam.fr/en/works/work/10237/)* **for ensemble and electronics (1986), 15mn**
- **Magnus [Lindberg](https://brahms.ircam.fr/en/composers/composer/2065/)**

## <span id="page-3-0"></span>**Version related information**

Performance date: Oct. 26, 2010 Documentation date: Oct. 26, 2010 Version state: valid, validation date : Oct. 5, 2019, update : May 6, 2021, 3:10 p.m.

#### <span id="page-3-1"></span>**Documentalist**

franck rossi

You noticed a mistake in this documentation or you were really happy to use it? Send us feedback!

#### <span id="page-3-2"></span>**Realisation**

Franck Rossi (Sound engineer)

Default work length: 15 mn

#### <span id="page-3-3"></span>**Comment**

This patch, updated for MAX version 5 is fully compatible with MAX 8

#### <span id="page-3-4"></span>**Other version(s)**

- Magnus Lindberg UR transfert mustica ftp (April 14, 2010)
- Magnus [Lindberg](https://brahms.ircam.fr/sidney/work/37/) UR Os X update (Jan. 1, 2005)

#### <span id="page-4-1"></span><span id="page-4-0"></span>**Computer Music Equipment**

- 1 MacBook Pro *Apple Laptops* (Apple)
- 1 Max 5 *Max* (Cycling74) or above (tested with max 8)
- 1 Sound Board *Sound Board* with stereo output

## <span id="page-5-0"></span>**Files**

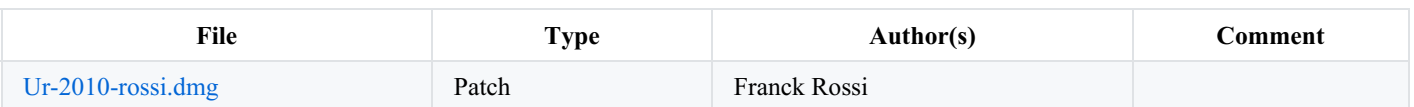

## <span id="page-6-0"></span>**Instructions**

The electronic sounds of this piece are triggered by a MIDI keyboard and played directly from a hard disk.

## <span id="page-6-1"></span>**Audio and Midi setup**

## Schéma fonctionnel audio et Midi / Midi and audio overview setup

<span id="page-6-2"></span>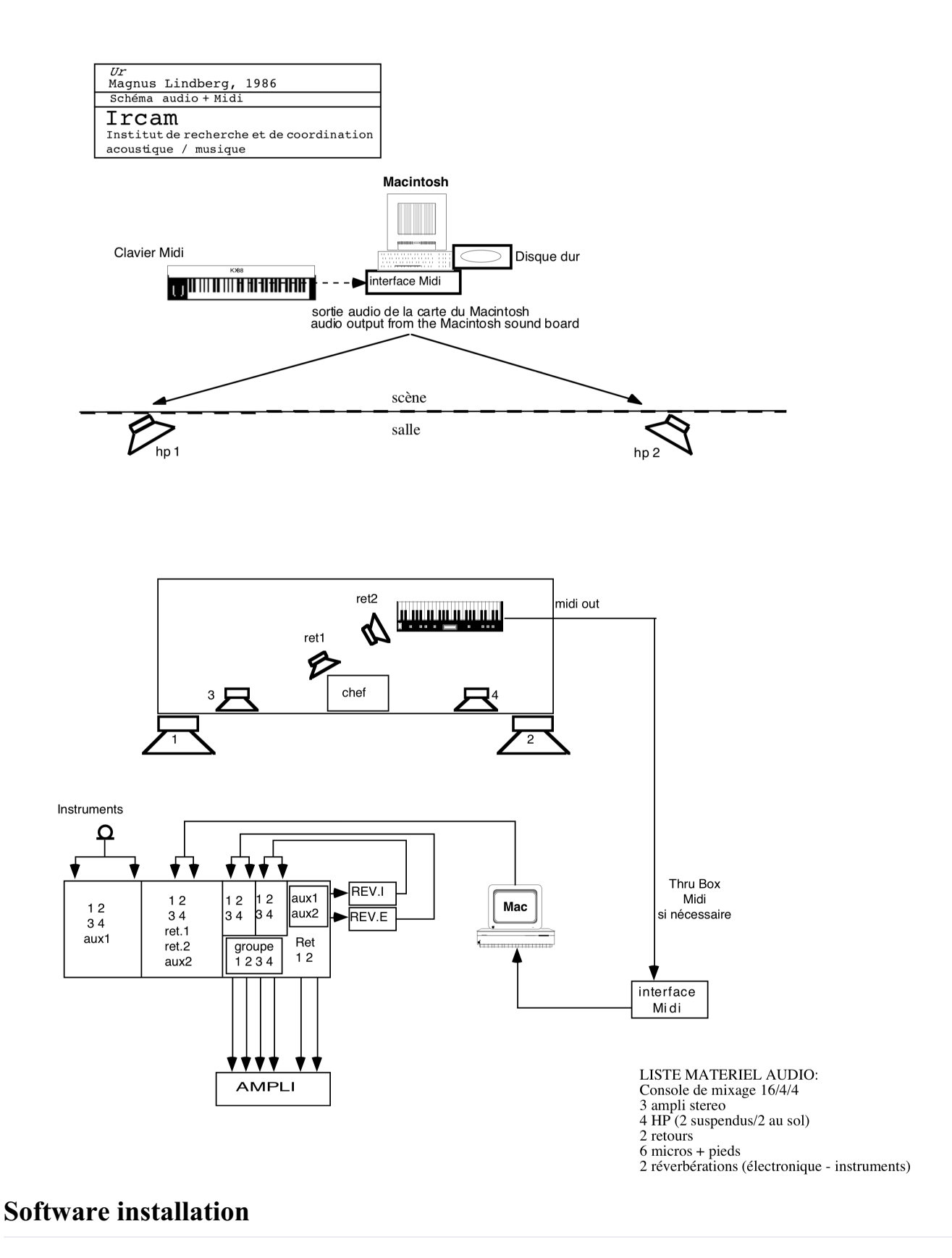

- <span id="page-7-0"></span>Launch Max and double click on the file 'UR5'.
- Set the Sampling Rate to 44.1 kHz, overdrive on.
- Follow the instructions in the patch: load soundfiles, select the keyboard as midi device and test it.
- Turn on the Dac.
- The patch should now be up for the concert.

### <span id="page-7-1"></span>**Performance notes**

#### <span id="page-7-2"></span>**Rehearsal and performance :**

After each trigger (except 1rst event and events 18 to 25), the sound will appear with a delay (default  $1111 \text{ ms} = 1$  beat at MM.54). You can adjust this delay in the main patch (numberbox on the bottom right). The publish score shows the space between the trigger and the sound. Trigger notes are surrounded by squares in the score.

```
<li>You can stop the soundfiles by pressing the sustain pedal of the keyboard or by clicking the 's
 <li>Once a sound has been trigerred and while it is playing, pressing the same trigger key will tri
 <li>Amplitudes are attributed independently to each soundfile (default 1.). They can be modified if
\vert \cdot \vert\blacktriangleright
```
<span id="page-7-3"></span>**Play list**

Tous les fichiers de sons sont au format AIFF - stéréo - fréquence d'échantillonnage : 44 100 Hz.

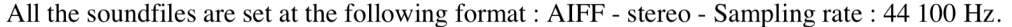

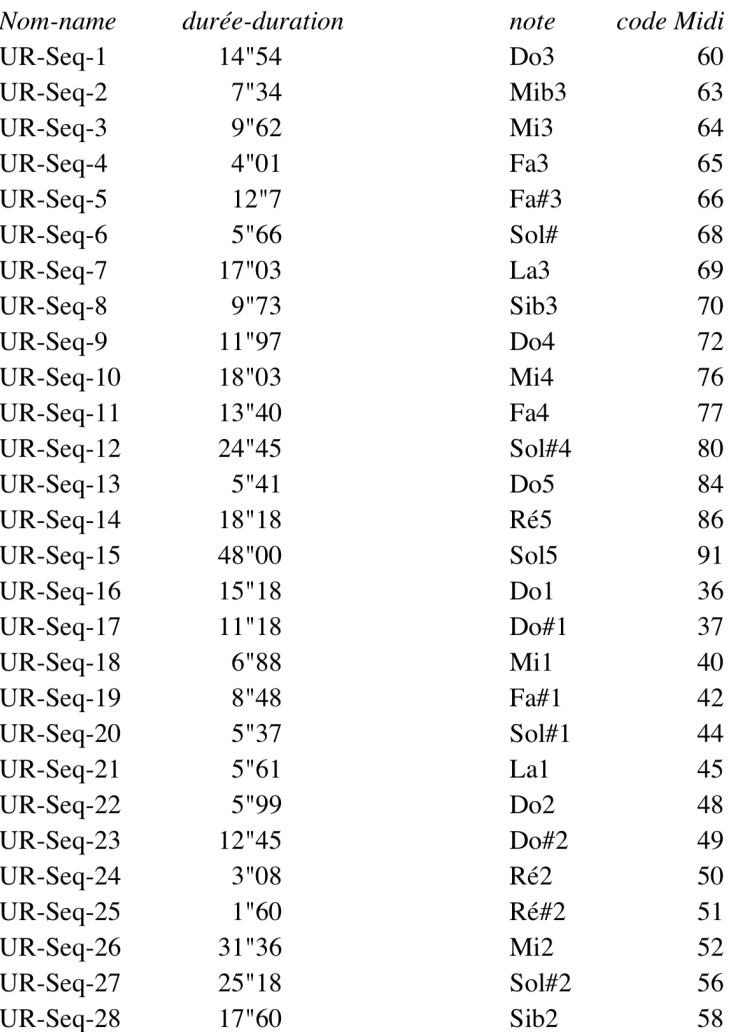

C IRCAM (CC) BY-NO-NO

This documentation is licensed under a Creative Commons [Attribution-NonCommercial-NoDerivatives](http://creativecommons.org/licenses/by-nc-nd/4.0/) 4.0 International License.

<span id="page-9-0"></span>Le titre de la pièce est, outre le nom d'une antique cité sumérienne, un mot suédois avec de nombreuses significations. Il s'agit de la préposition « de », qui est utilisée comme préfixe (comme en allemand) dans un grand nombre de mots pour exprimer quelque chose d'extrême, d'original et aussi de primitif. Mais qui signifie également « horloge » ou « tempête ».

Les parties instrumentales sont écrites en utilisant des calculs de rythmes et d'harmonies programmés en LeLisp sur le Macintosh. Dans ma pièce précédente *[Kraft](https://brahms.ircam.fr/en/works/work/10212/)*, pour solistes et orchestre, j'ai utilisé un ordinateur Apple II pour calculer la totalité des durées et des rythmes de tous les événements de la pièce. Dans *Ur*, des programmes similaires sont utilisés, tournant maintenant sur le Macintosh. L'organisation temporelle (d'un point de vue compositionnel !) est relativement linéaire. De la formalisation des règles pour la création automatique des caractères, des gestes et des différents processus, résulte un matériau sur lequel il n'est pas nécessaire d'effectuer trop de corrections et d'édition.

Définir un environnement semblable pour le traitement des harmonies et pour l'enchaînement des accords n'est pas si évident. Par exemple, une interpolation linéaire entre deux accords produit des résultats intermédiaires avec des qualités imprévisibles (le terme accord est compris ici comme un nombre variable de notes sonnant ensemble, ou comme un spectre complexe). Pour obtenir des résultats musicalement plus cohérents, j'ai créé un modèle de *règles* et de *représentations* pour formaliser le traitement des harmonies. La représentation de l'accord consiste en l'analyse des différents aspects de l'accord (contenu intervallique, fondamentaux, etc.). Les règles sont ensuite définies comme un champ des qualités acceptées pour les accords. Ainsi, les accords peuvent-ils être créés de deux manières différentes : par correction (automatique par l'ordinateur) d'accords calculés (ou joués !) suivant des règles prédéfinies, ou par engendrement de séquences d'accords en suivant les règles (et même en générant ou en modifiant les règles graduellement...).

L'autre partie importante de la pièce concerne les aspects d'interprétation assumés par ordinateur. Les deux ordinateurs utilisés dans *Ur* contrôlent des instruments Midi et jouent des matériaux prédéfinis combinés en temps réel par un musicien. Pour permettre un contrôle exact de l'interprétation musicale, les deux ordinateurs ont été reliés ensemble et forment un réseau où le rôle de chacun d'entre eux est différent Le premier est destiné à traiter la partition et à organiser le matériau d'après les contrôles donnés par le musicien. Cette machine est un instrument de haut niveau capable d'ajuster en temps réel les structures temporelles internes des matériaux calculés en temps différé. Quand le musicien donne à l'ordinateur une battue, le tempo courant dans lequel l'ordinateur est en train de jouer est vérifié de manière à ralentir ou accélérer. De la sorte, même une synchronisation complexe est rendue possible sans le recours à une bande de topage.

Cet ordinateur « cerveau-droit » relie aussi le pianiste au matériau calculé dans la mémoire de la machine, en lui permettant de jouer des touches d'un clavier de synthétiseur DX7 pour déclencher des séquences. Le musicien a aussi contrôle sur les aspects interprétatifs du matériau prédéfini, avec les contrôles transmis du clavier à l'ordinateur. Ainsi l'ordinateur « comprend » l'interprétation du musicien et écoute avec sensibilité les possibilités des musiciens afin de modifier le matériau statique.

L'ordinateur « intuitif » transmet alors l'information Midi modifiée en temps réel à l'ordinateur « cerveau gauche », qui est optimisé pour jouer des séquences complexes et en tuilage, sur les instruments Yamaha. Ce lien en trois étapes entre le musicien et les deux ordinateurs permet un contrôle très flexible de la combinaison des aspects temps réel et temps différé en musique informatique.

La programmation a été réalisée en Preform par Lee Boynton, qui a considérablement contribué au développement du mécanisme pour l'environnement de *Ur*. Je veux aussi remercier David Wessel et David Bristow qui m'ont aidé sur de nombreux aspects techniques de la pièce.

#### *Magnus Lindberg.*

Cette œuvre existe sous deux versions : l'une pour ensemble instrumental et électronique en direct, l'autre pour ensemble seul. On retrouve ici un certain goût du compositeur pour des formes denses et violentes, faites de contrastes, de polyrythmies, d'éclats dramatiques mais dans un souci constant de cohérence. Ainsi l'extrême fin de l'œuvre, jusque-là toute empreinte de polyphonie et de superpositions diverses, montre une synchronisation progressive de l'ensemble des instruments. Un geste unificateur, introduit par le piano à de nombreuses reprises dans le cours de la pièce, montrera par de grands clusters la voie aux instruments.

Lors de la composition de cette pièce, Magnus Lindberg a eu souvent recours à l'informatique pour le calcul de structures rythmiques ou harmoniques. De nombreux processus compositionnels sont en effet déduits de principes de formalisation et règles contrôlés par ordinateur. Mais, si une telle logique sous-tend sa musique, Magnus Lindberg sait aussi créer des gestes dramatiques s'exprimant autant par pulsions que par organisation.

Version documentation creation date: None, update date: May 6, 2021, 3:10 p.m.